#### High-speed Networks, Cybersecurity, and Softwaredefined Networking Workshop

Jorge Crichigno, Elie Kfoury University of South Carolina

Western Academy Support and Training Center (WASTC) 2020 Summer Conference June 15 – June 19

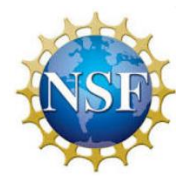

National Science Foundation (NSF), Office of Advanced Cyberinfrastructure (OAC) and Advanced Technological Education (ATE)

#### **Lab 5: Setting WAN Bandwidth with Token Bucket Filter (TBF)**

#### **Token Bucket Filter**

- When emulating networks, it is sometimes necessary to set the bandwidth of devices
- By manipulating the bandwidth / capacity of a link, the network behavior under different conditions can be observed

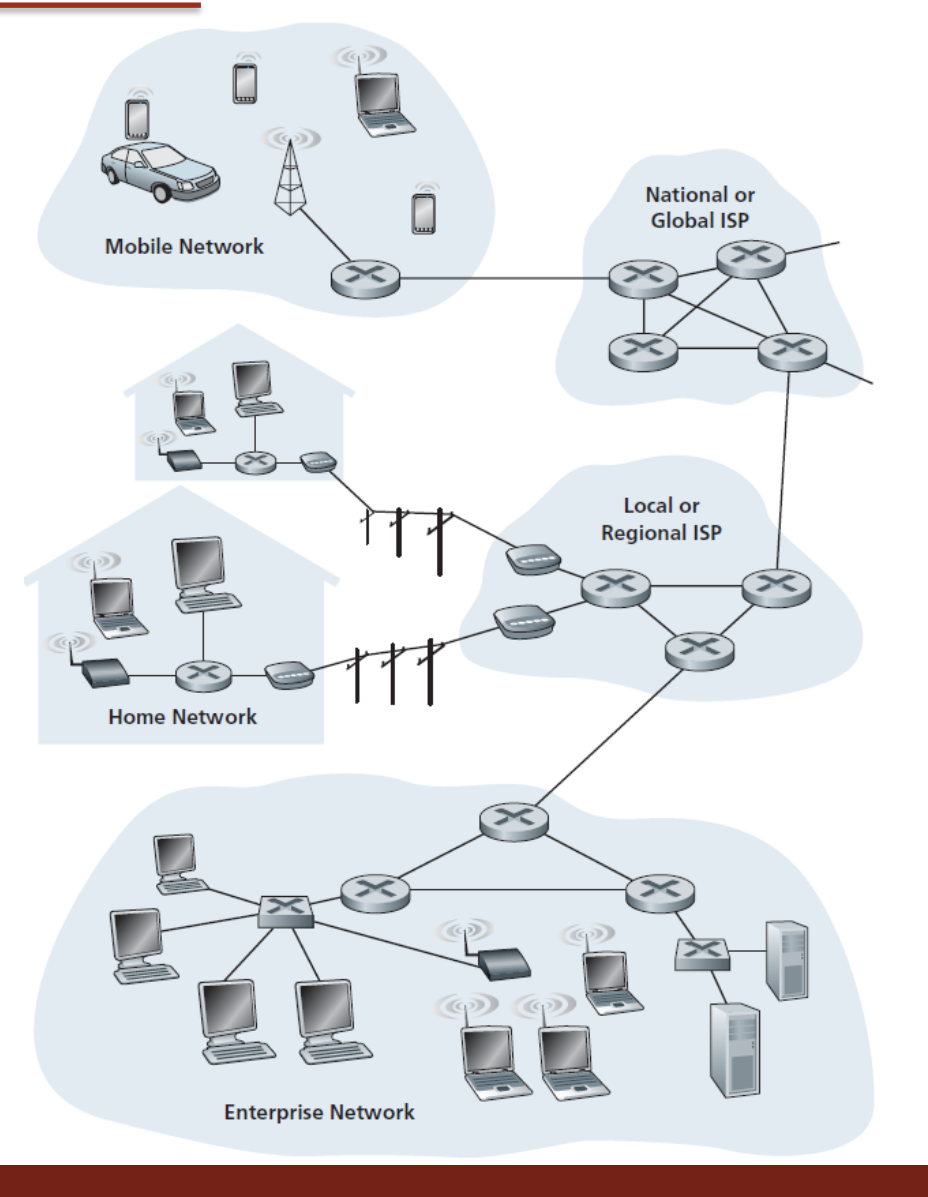

J. Kurose, K. Ross, Computer Networking: A Top-Down Approach, 7th Edition, Pearson, 2017

• Example: what is the ideal buffer size in a router, so that the utilization of a bottleneck link is maximized?

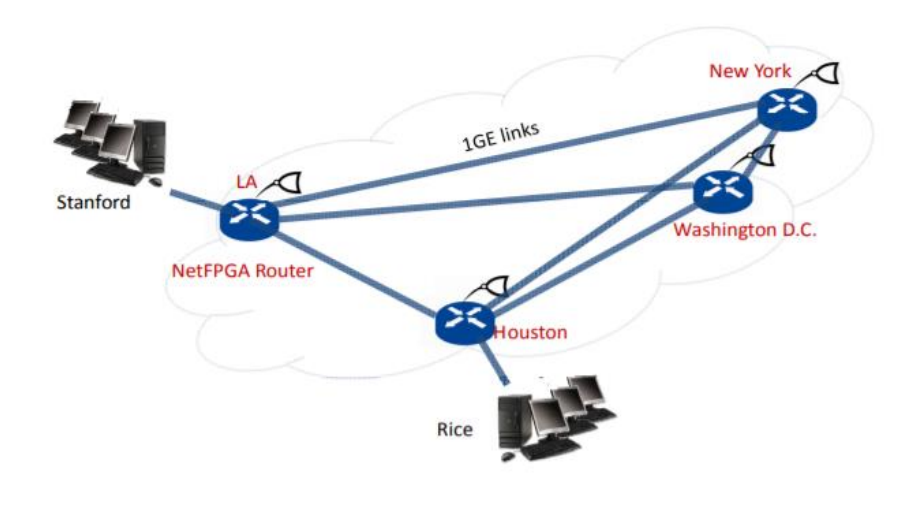

2009 Hardware experiment

N. Beheshti, "Tiny Buffers for Electronic and Optical Routers," 2009. Online"<https://tinyurl.com/y8uug534>

• Example: what is the ideal buffer size in a router, so that the utilization of a bottleneck link is maximized?

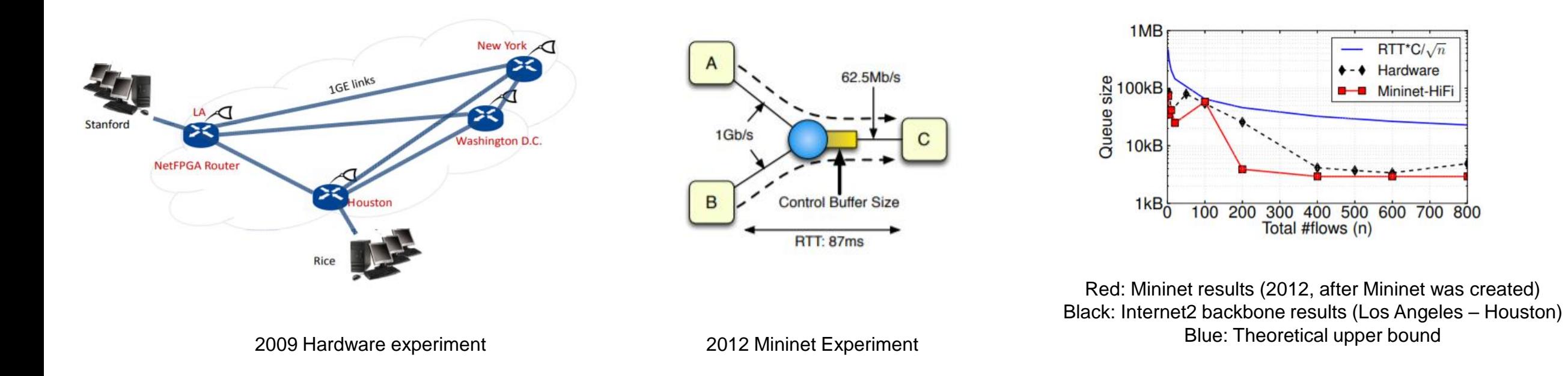

N. Beheshti, "Tiny Buffers for Electronic and Optical Routers," 2009. Online"<https://tinyurl.com/y8uug534> Nikhil Handigo et al., "Reproducible Network Experiments Using Container-Based Emulation," 2012. Online:<https://tinyurl.com/ybeebb4v> Reproducing Network Research Website. Online:<https://reproducingnetworkresearch.wordpress.com/>

- The Token Bucket algorithm is used to limit the average rate (bps) and burst size of packets (or bits/bytes) on a link
	- Average rate gives the bps at which a traffic can be sent into the link
	- Burst size gives the maximum bps (the "burst") that can be sent into the link over an extremely short interval of time

- The Token Bucket algorithm is used to limit the average rate (bps) and burst size of packets (or bits/bytes) on a link
	- R tokens are generated at a constant rate
	- A leaky bucket holds up to B tokens
	- A packet is sent to the network only if a token is available; one token is then removed from the bucket
	- If no token is available, the packet must wait in the buffer, until a token is available

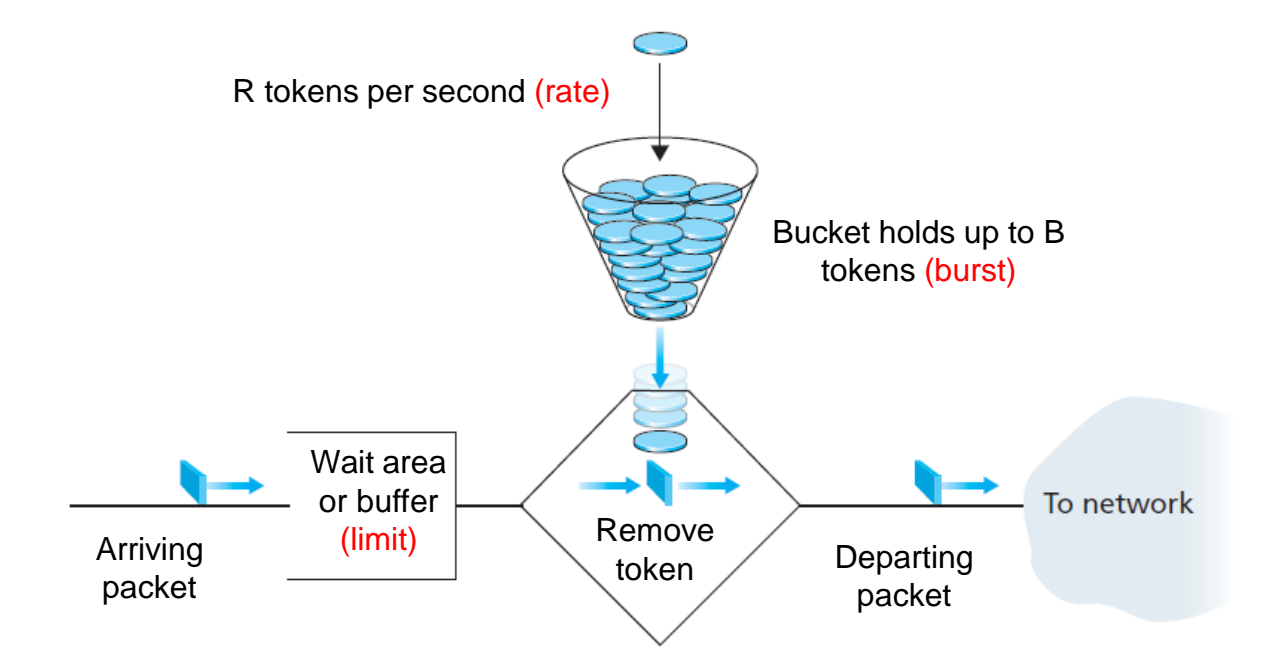

#### **Rate Limit on Switches**

## Rate Limiting on Switches

- The first figure shows the network topology
- The *tbf* parameters are the following:
	- $\triangleright$  rate: 10gbit (in bits per seconds)
	- $\triangleright$  burst: 5,000,000 (in bytes)
	- $\triangleright$  limit: 15,000,000 (in bytes)

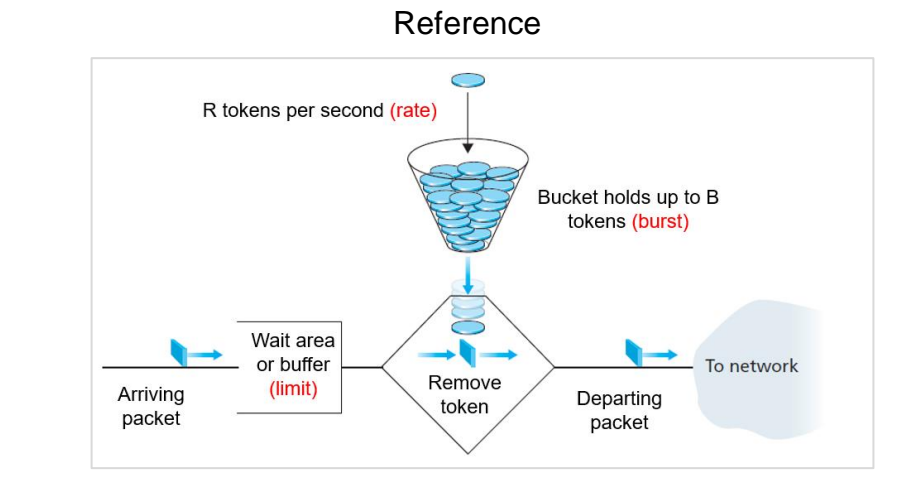

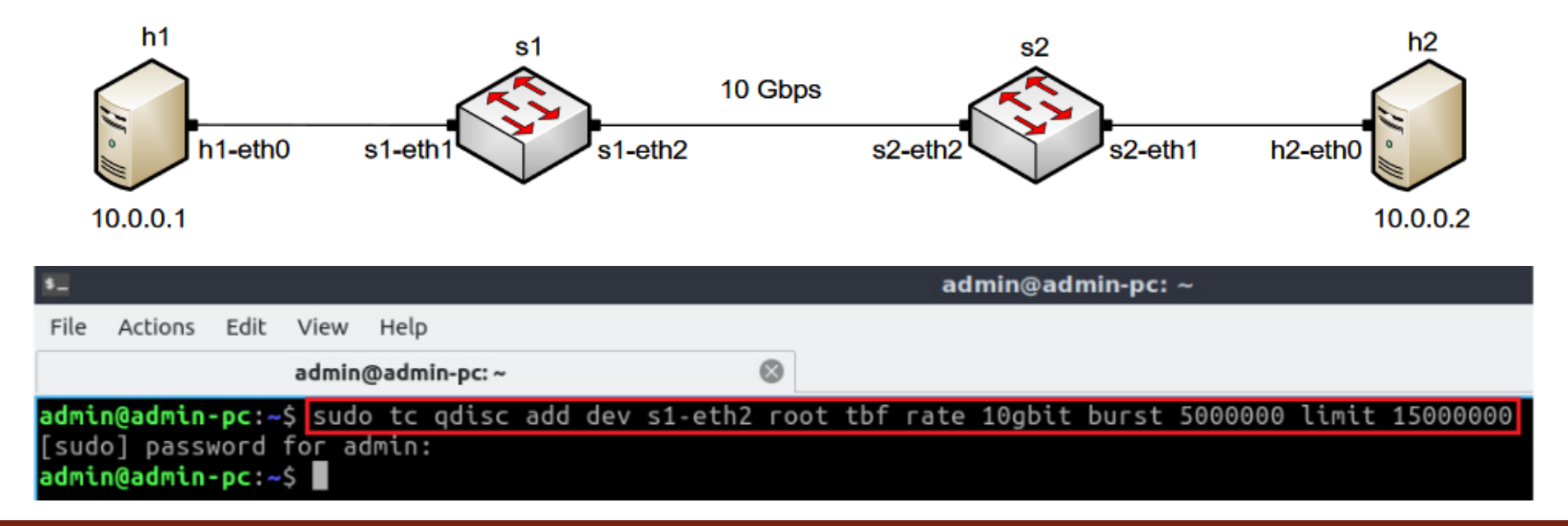

### Identify Switch Interfaces

• The *ifconfig* command is used to display information related to network interfaces

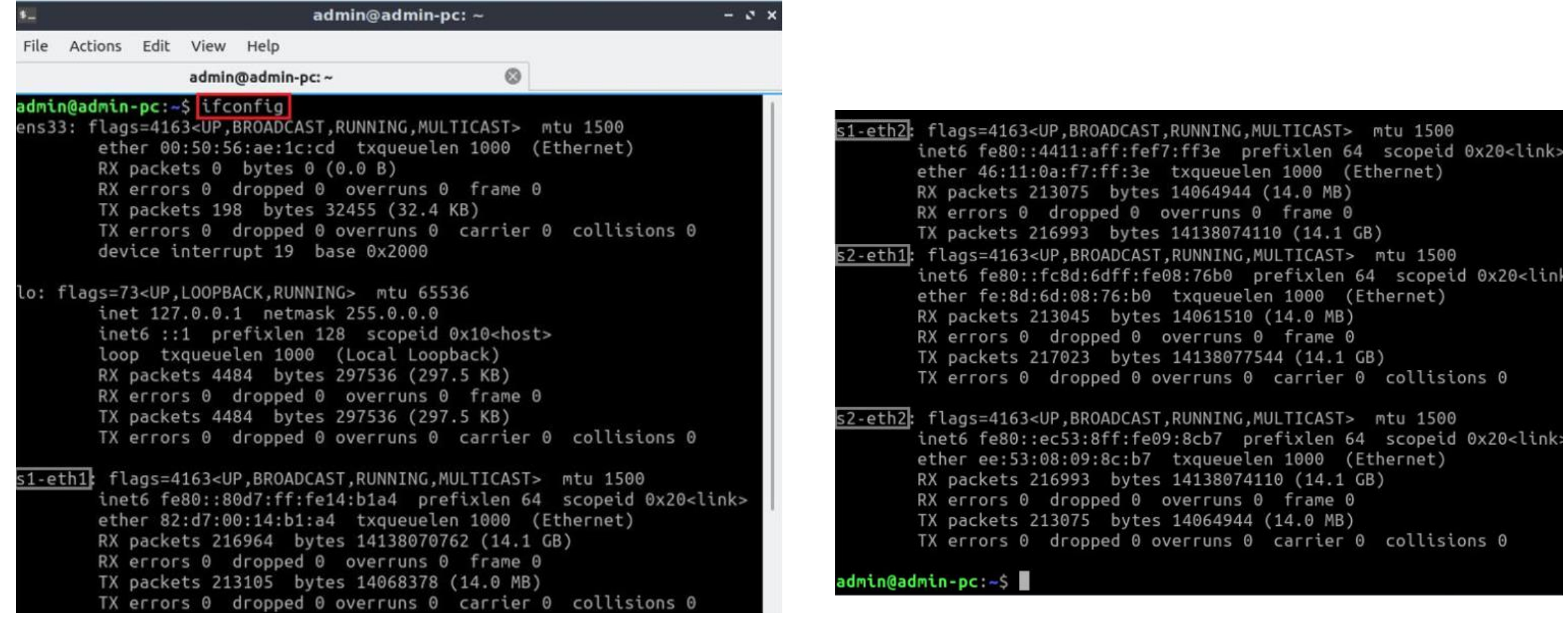

#### **Rate Limit on End Devices**

## Rate Limiting on End-hosts

- The first figure shows the network topology
- The *tbf* parameters are the following:
	- $\triangleright$  rate: 10gbit (in bits per seconds)
	- $\triangleright$  burst: 5,000,000 (in bytes)
	- $\triangleright$  limit: 15,000,000 (in bytes)

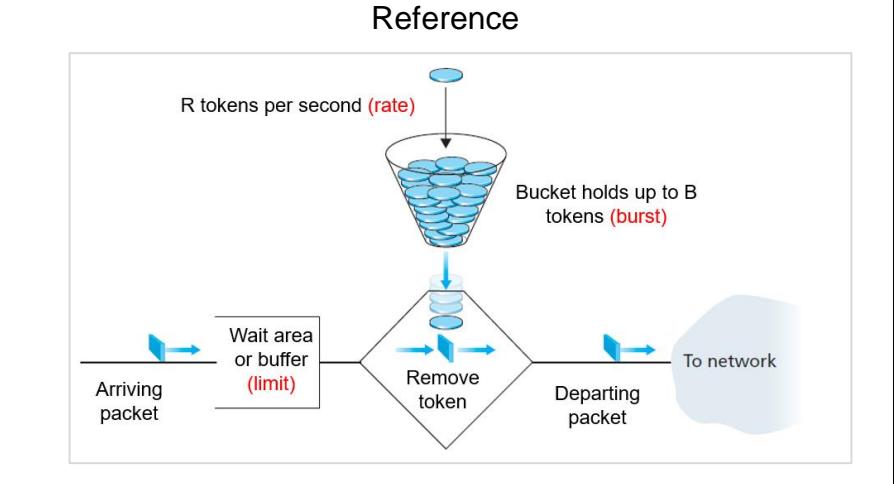

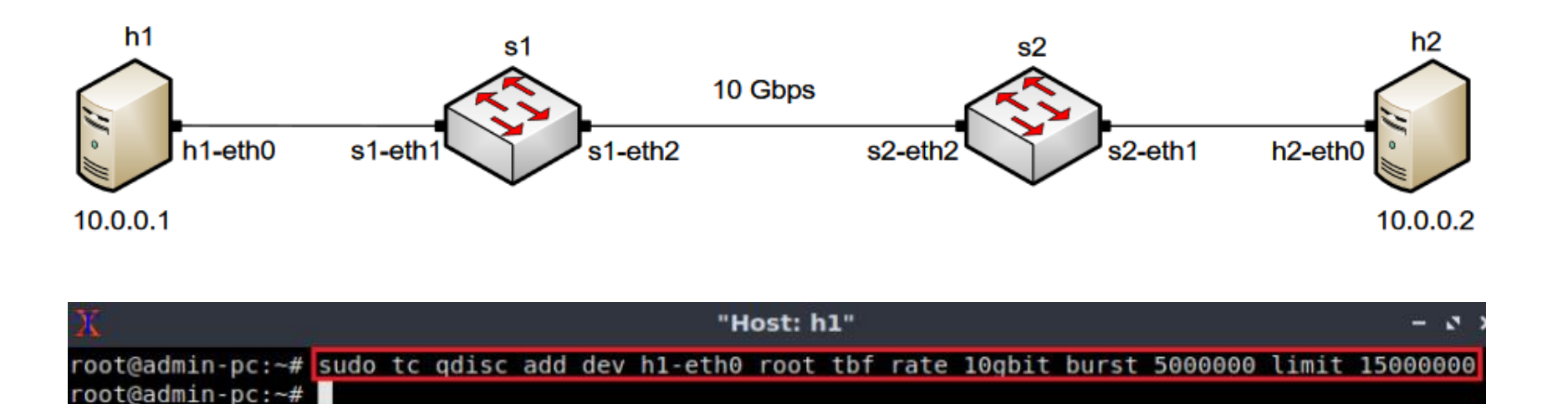

#### **Verification**

• The user can now verify the previous configuration by using the iperf3tool to measure throughput

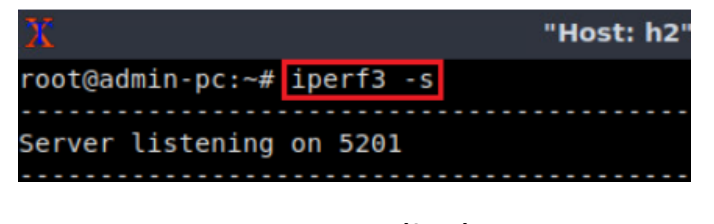

Server (h2)

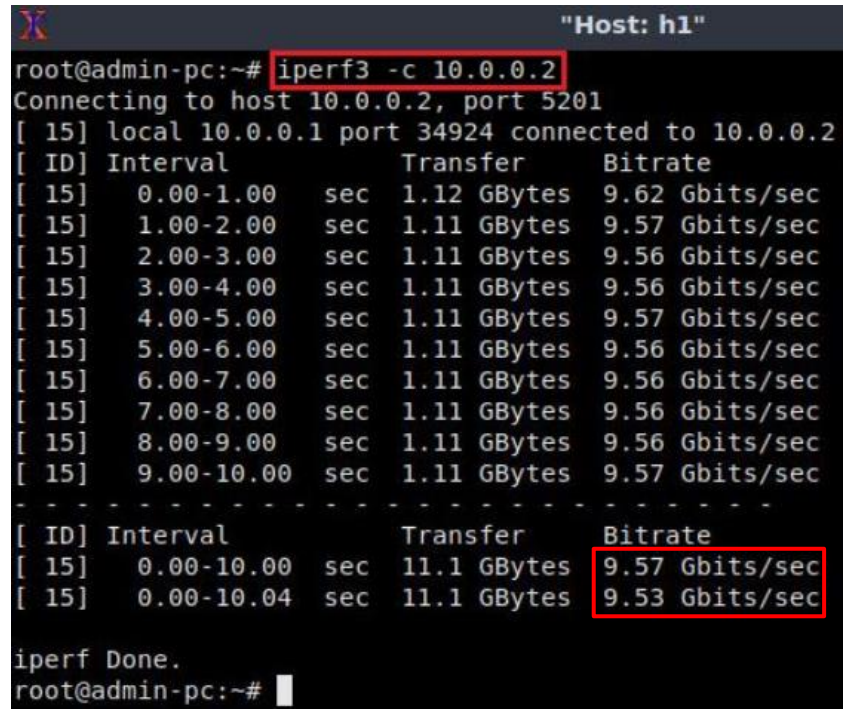

Client (h1)

## Combining Qdiscs

- The first qdisc (qdisc1) is attached to the root label
- Then, subsequent qdiscs can be attached to their parents by specifying the correct label

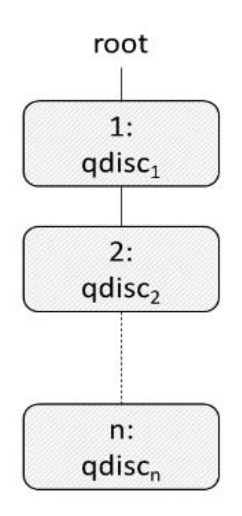

- NETEM is used to introduce delay, jitter, packet corruption, etc.
- TBF is used to limit the rate
- We can combine multiple queueing disciplines ('link features') and activate them at the same time

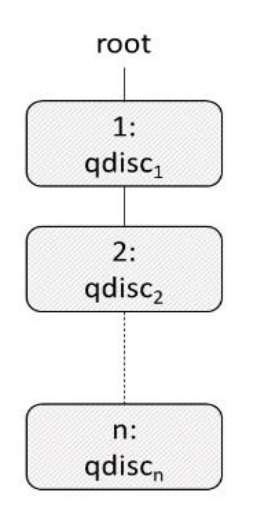

- The command below activates NETEM on interface s1-eth2 to emulate delay
- The new keyword in this command is *handle* and its value reflects the number shown above each qdisc in the figure on the right
- This means that our NETEM qdisc is attached to the root with the handle1

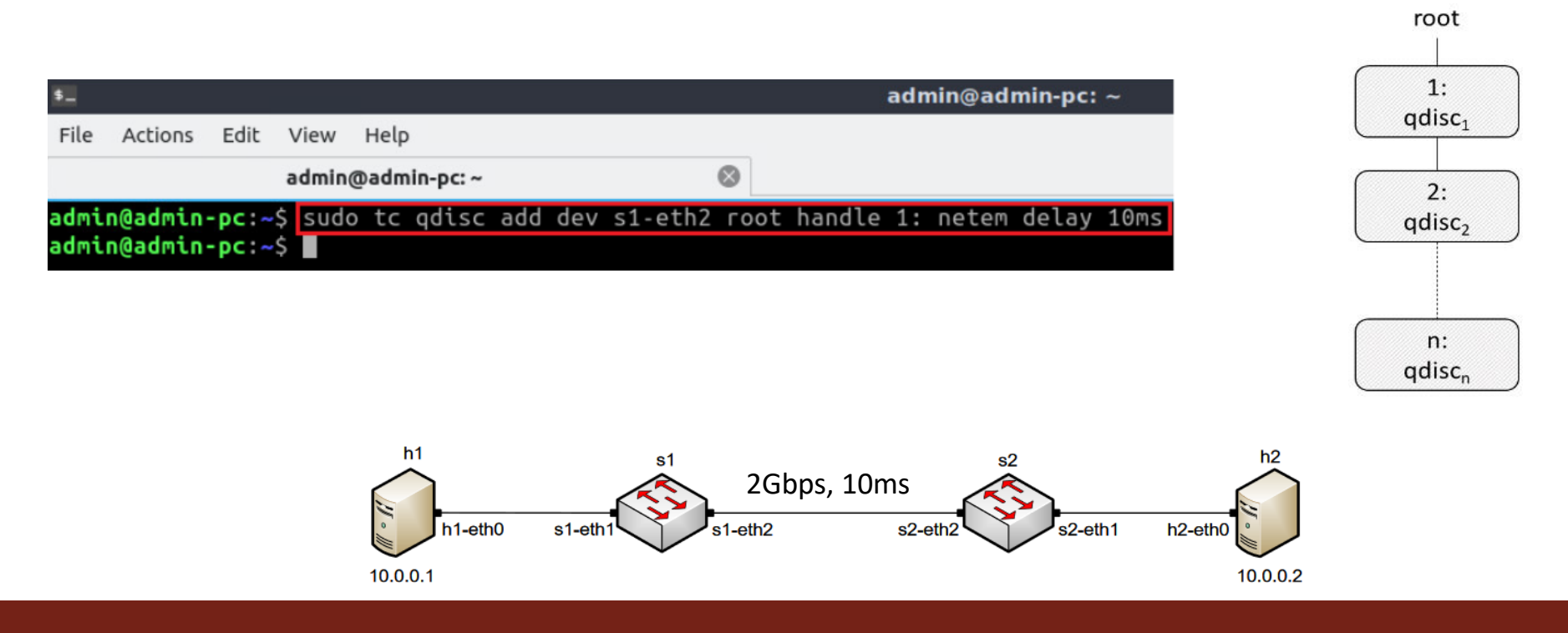

- Now this command adds the second rule which applies rate limiting using tbf
- The new keyword in this command is *parent* and its value reflects the number of the parent qdisc
- The tbf qdisc is attached to the NETEM qdisc (configured in the previous slide)
- TBF has a handle 2: if we decide to attach further qdiscs

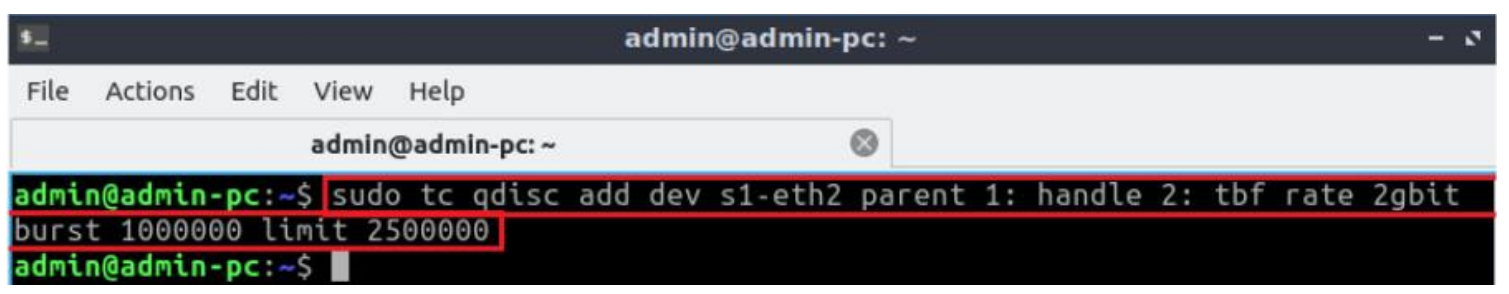

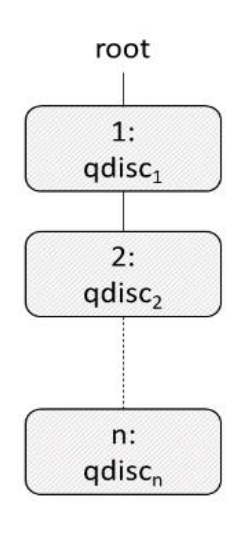

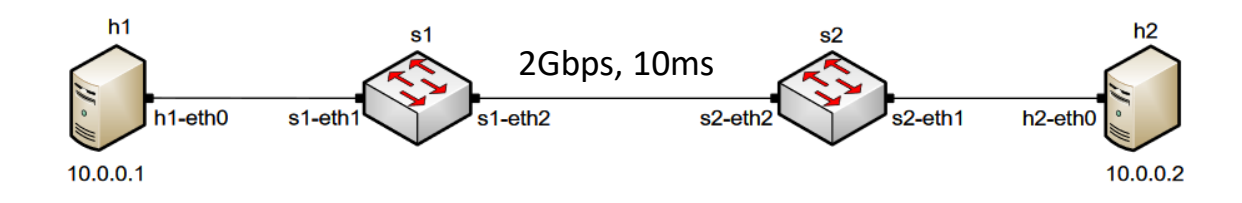